Dear all,

As there have been quite a few questions about how to perform the required analyses, following a few tips. Furthermore, there might have been some confusion due to already given suggestion.

Please consider this "white paper" as the actual and "right" suggestion for your data analysis!!!

## **Procedure for data analysis:**

- 1. identify your dependent variable
- 2. identify your independent variables
- 3. identify what type of data each is (e.g. binary/unordered factor, ordinal scale, continuous).
- 4. identify the design (between parcitipants or within-pariticiants/repeated-measures)

Once you have done so, it makes things a lot easier to model.

For example, if I was analysing the following situations (real datasets may have a combination of all of these situations):

### **Situation 1 (causal effect)**

Predicting *weight* from *height* and *country.* Variables dependent variable = weight (continuous) independent variables = height (continuous), country (unordered factor)

tibble\_1

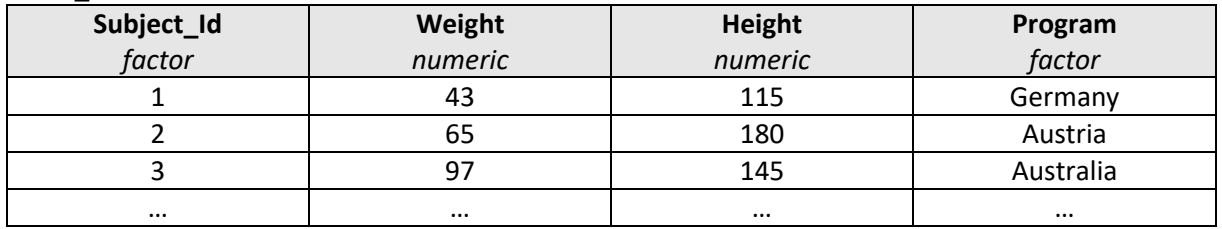

Once I made sure the columns in my data frame were of the correct types, I could then use brms like so:

Model:

model1 <-brm(weight  $\sim$  height  $*$  university\_program, data = tibble\_1, family = "gaussian")

I use gaussian here because the dependent variable is continuous.

### **Situation 2 (group comparison)**

*income from graduate of program x* differs from *income of graduates from program y*

### Variables

dependent variable = income (continuous) group variable = university program (unordered factor)

### tibble\_2

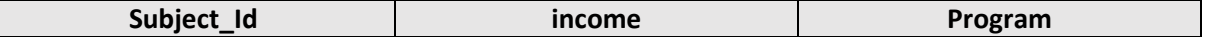

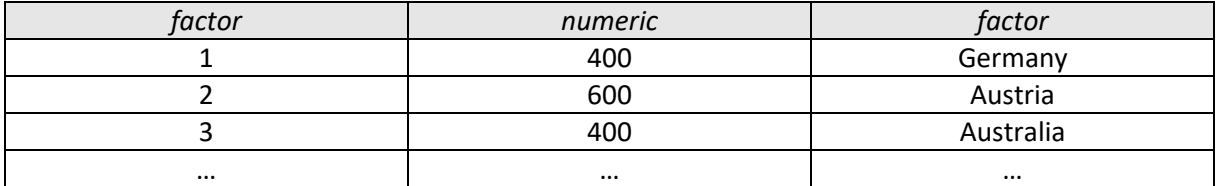

Once I made sure the columns in my data frame were of the correct types, I could then use brms like so:

Model:

model2 <- brm(income  $\sim$  Program, data = tibble 2, family = "gaussian")

# **Situation 3 (dependent variable is binary or ordinal)**

- if the dependent variable is either **binary or ordinal**, I would need to specify a different 'family'. "bernoulli" for binary data, and "cumulative" for ordinal data.

- If one of the predictors should be treated as ordinal (e.g. Likert-scales), I can specify that predictor as 'monotonic' using mo(predictor) in the formula.

Graduates rate on "liking" of degree and "happiness" (7-point-scale).

We assume that liking affects happiness: Happiness  $\leftarrow$  Liking

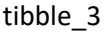

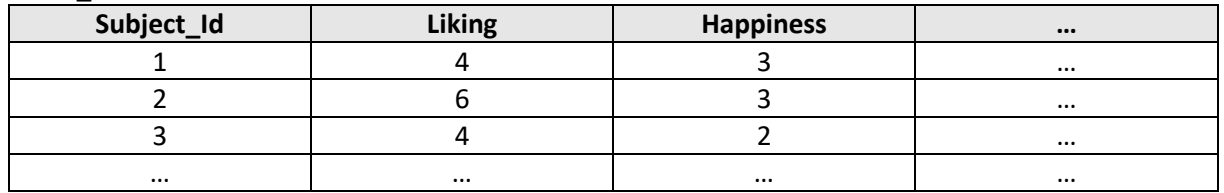

Our model would be:

model3 <- brm(formula= Happiness ~ mo(Liking), data = tibble 3, family= "cumulative")

### **Situation 4 (repeated-measures)**

**4.1.**

If there are multiple rows per person (e.g. the same question was asked at multiple times in people's lives), I would need to add a by-participant random intercept in order to control for individual differences.

E.g. the first situation as a repeated-measures design:

Model4  $\lt$ - brm(weight  $\sim$  height  $*$  country + (1|subject id), family = "gaussian")

### **4.2.**

If you would like to compare between two conditions whereas the participants took part in both conditions (equivalent to a dependent t-test) then you would also need the by-participant random intercept

Rating on a Likert-scale for both conditions.

Model5 <- brm(Rating  $\sim$  condition + (1|subject\_id), family = "cumulative")